# Árvores-B (Parte Ib)

SCC-203 – Algoritmos e Estruturas de Dados II

Graça Nunes

### **Árvores Binárias Paginadas (Paged Binary Trees)**

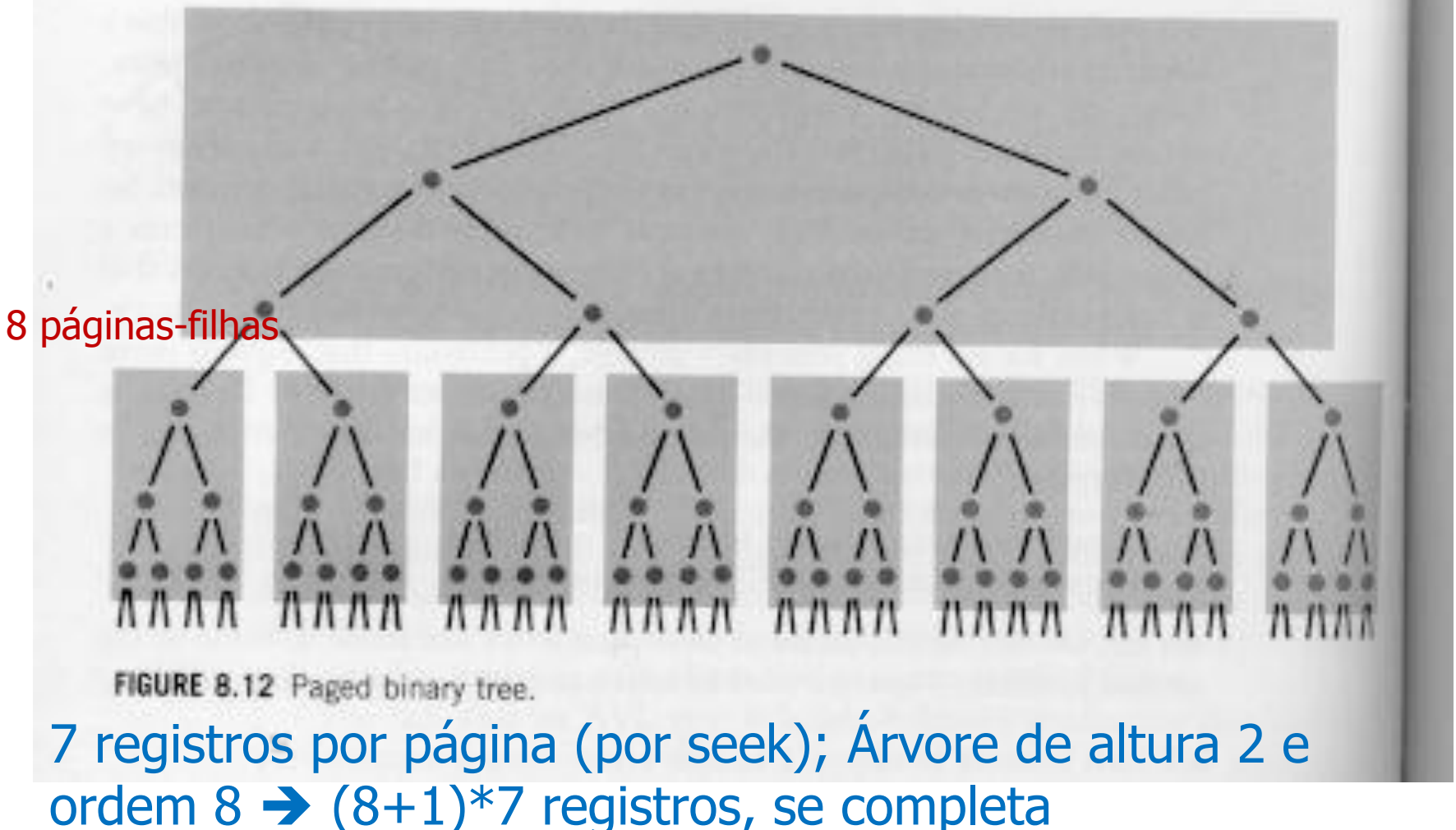

### Exemplo – C S D T A M P I B W N G U R K E H O L J Y Q Z F X V

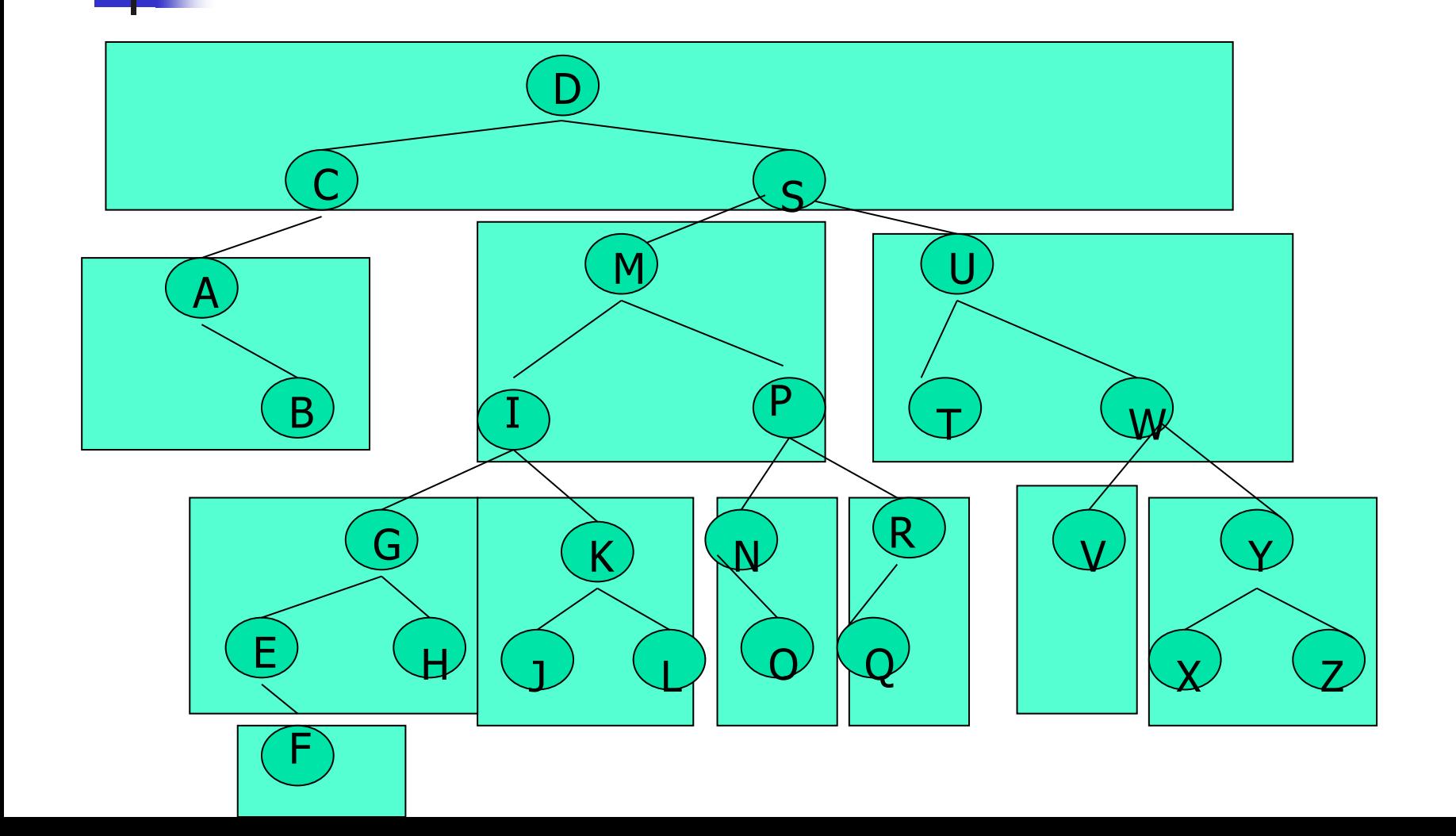

ABB Paginadas: Problemas a resolver

- 1. Como garantir que as chaves da raiz sejam boas separadoras, tal que dividam o conjunto mais ou menos ao meio?
- 2. Como evitar agrupamento de certas chaves na página raiz?
- 3. Como garantir que cada página contenha um certo número mínimo de chaves?

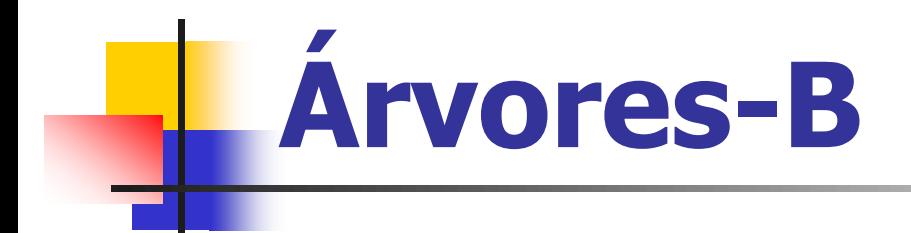

- **Generalização** da ideia de ABB paginada
	- Não são binárias
	- Conteúdo de uma página não é mantido como uma árvore
	- **Sempre balanceada**
	- bottom-up para a criação (em disco)
		- $\blacksquare$  nós folhas  $\rightarrow$  nó raiz

# Construção Bottom-Up

- **Exercise** Consequências
	- Chaves "erradas" não são mais alocadas no nó raiz

na árvore-B, as chaves na raiz da árvore emergem naturalmente

 Não é necessário tratar o problema de desbalanceamento

# **Características**

■ Características do nó (= página de disco)

- Sequência ordenada de chaves + Conjunto de ponteiros
	- Número de ponteiros = número de chaves + 1
	- Ordem da árvore: número máximo de ponteiros dos nós
- Não há uma árvore explícita dentro de uma página (ou nó da árvore)
- Registros de tamanho fixo para armazenar um nó

# Estrutura Lógica de um Nó

Registro de tamanho fixo $\rightarrow$  RRN

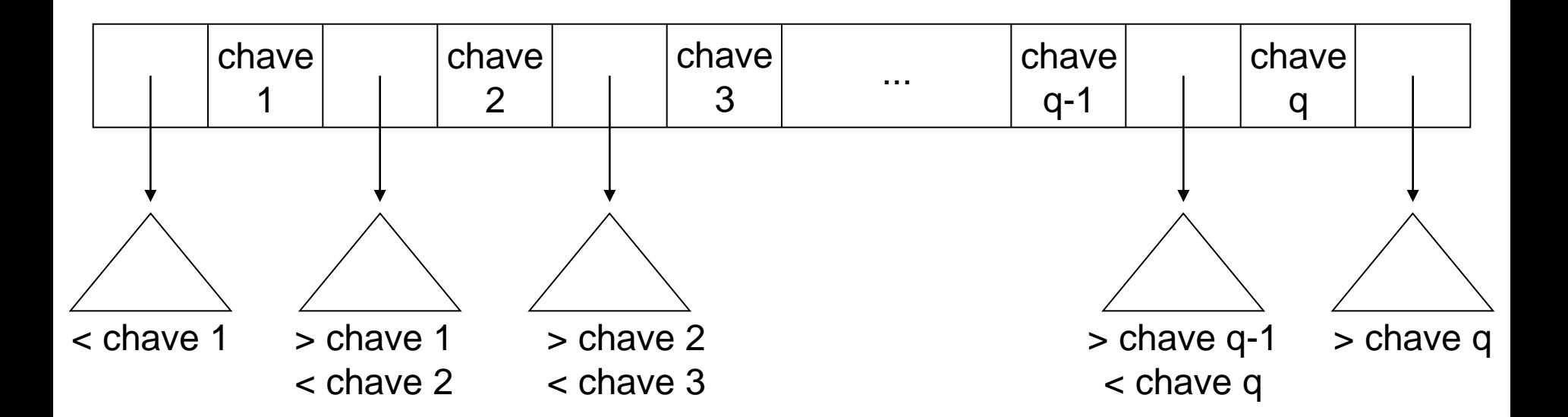

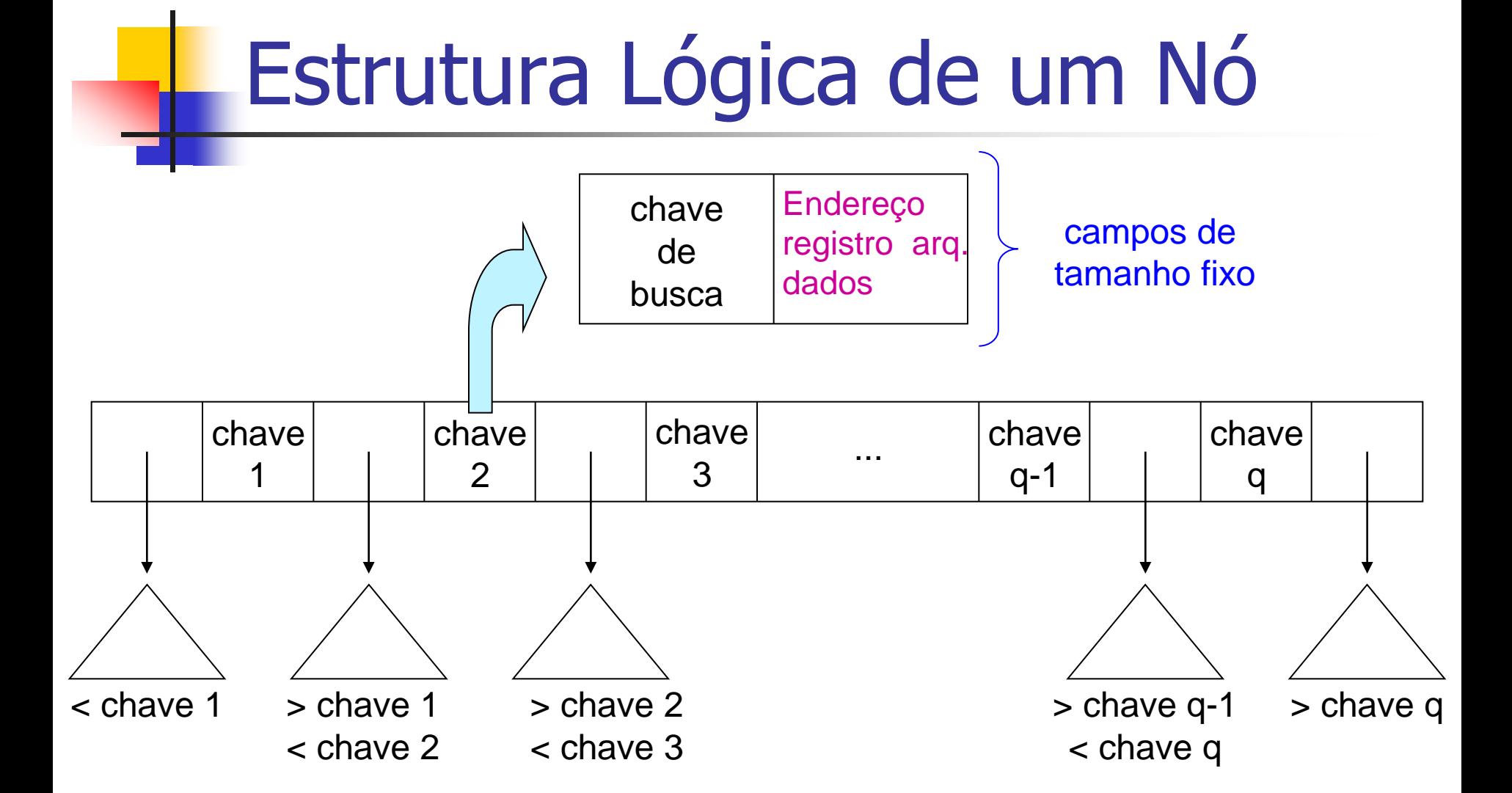

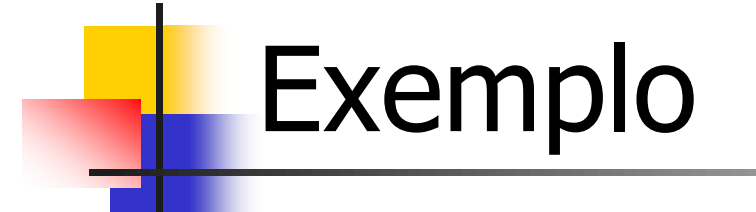

Ordem 4: até 3 chaves por nó; até 4 filhos

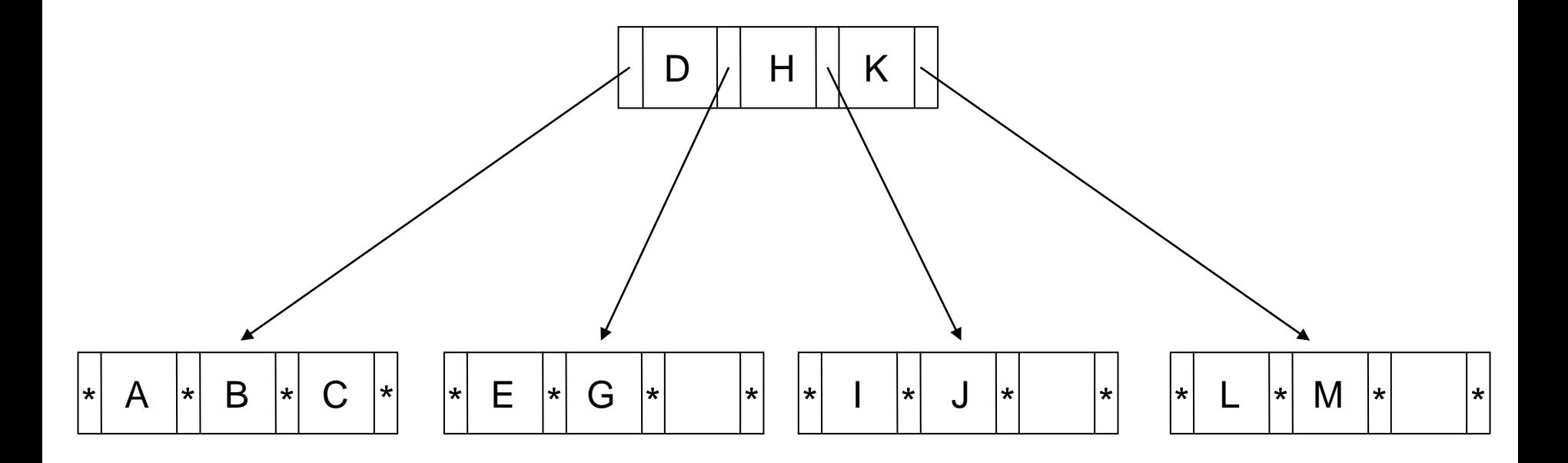

# **Características**

### **n** Ordem

- Número máximo de ponteiros que pode ser armazenado em um nó
- **Exemplo: árvore-B de ordem 8** 
	- máximo de 7 chaves e 8 ponteiros

### **D**bservações

- Número máximo de ponteiros é igual ao número máximo de descendentes de um nó
- Nós folhas não possuem filhos, e seus ponteiros são nulos

# Inserção de Dados (Chave)

- **Característica** 
	- Sempre realizada nos nós folha (a busca binária por uma chave inexistente termina sempre no nó folha)
	- Situações a serem analisadas
		- 1. árvore vazia
	- 2. overflow no nó raiz
	- 3. inserção em nós folha

# Inserção em árvore vazia

# Inserção: situação inicial

### ■ Criação e preenchimento do nó

- primeira chave: criação do nó raiz
- demais chaves: inserção até a capacidade limite do nó

### **Exemplo**

- nó com capacidade para 7 chaves  $\rightarrow$  ordem 8
- chaves: letras do alfabeto
- situação inicial: árvore vazia

# Inserção: situação inicial

- Chaves B C G E F D A
	- inseridas desordenadamente
	- mantidas ordenadas no nó
- Ponteiros (\*)
	- nós folhas: -1 ou fim de lista (NIL)
	- nós internos: RRN do nó filho ou -1
- $\blacksquare$  Nó raiz (= nó folha)

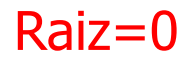

\* A \* B \* C \* D \* E \* F \* G \* RRN 0

# Overflow no nó raiz

# Inserção: overflow nó raiz

Passo 1 – particionamento do nó (split)

- nó original  $\rightarrow$  nó original + novo nó
	- $\blacksquare$  *split* 1-to-2
- as chaves são distribuídas uniformemente nos dois nós
	- $\blacksquare$  chaves do nó original + nova chave
- **Exemplo: inserção de J**  $\bf{0}$

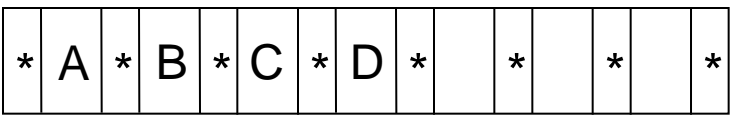

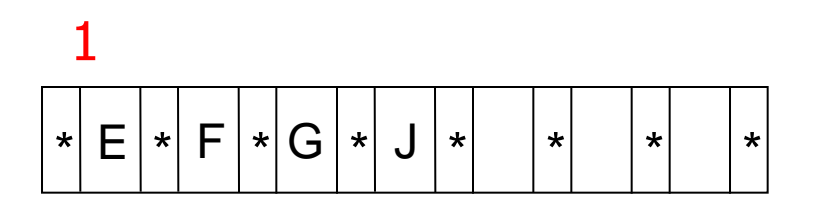

# Inserção: overflow nó raiz

#### **Passo 2 – criação de uma nova raiz (efeito bottom**up); aumenta altura

a existência de um nível mais alto na árvore permite a escolha das folhas durante a pesquisa

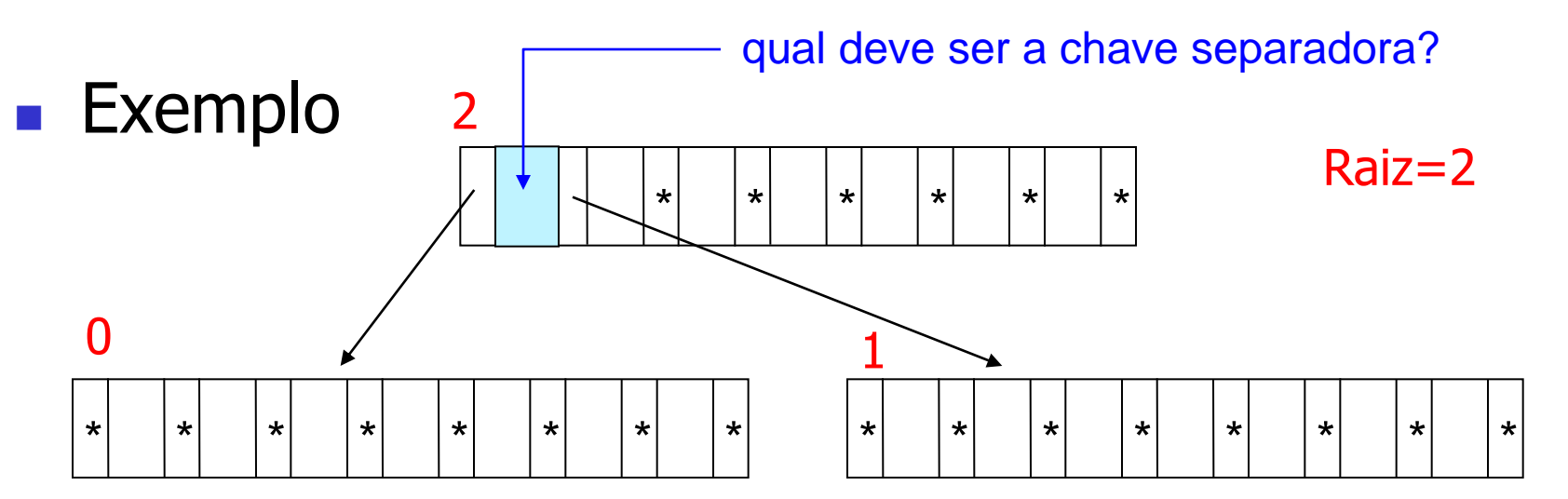

# Inserção: *overflow* nó raiz

**Passo 3 – promoção de chave (***promotion***)** 

a primeira chave do novo nó resultante do particionamento é promovida para o nó raiz → é a mediana do conjunto dos dois nós

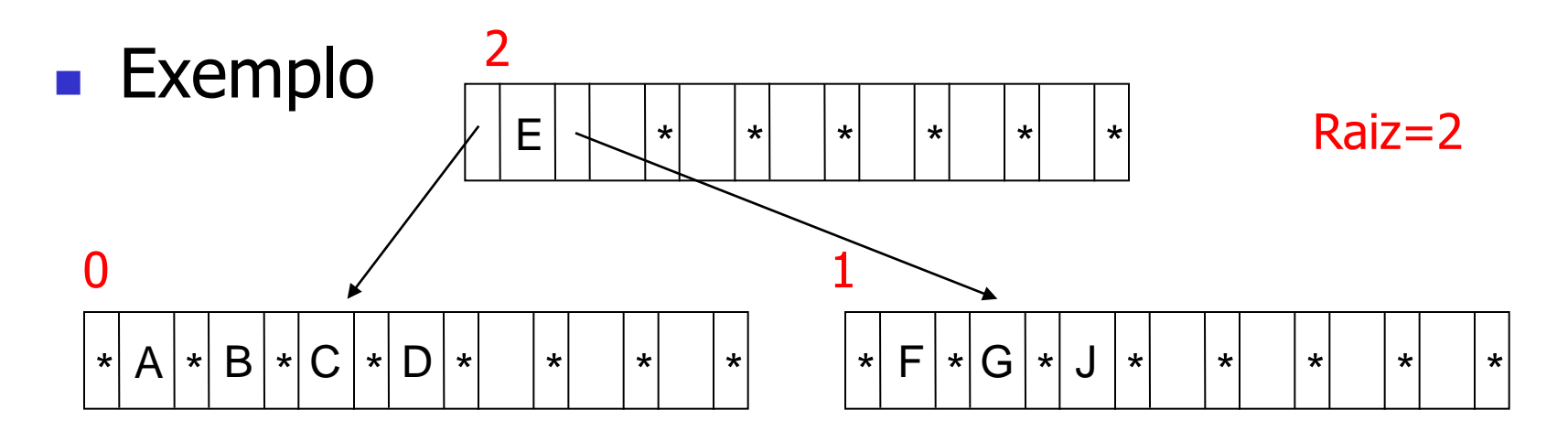

# Inserção em nós folha

# Inserção: nós folhas

- **Passo 1** pesquisa binária (inserção sempre nas folhas)
	- a árvore é percorrida até encontrar o nó folha no qual a nova chave será inserida

nó folha em memória principal

- **Passo 2(a) inserção em nó com lugar** disponível
	- inserção ordenada da chave no nó (sequencial) alteração dos valores dos campos de referência

# Inserção: nós folhas

**Passo 2(b)** – inserção em nó cheio *(overflow)* 

- **Particionamento** (split)
	- criação de um novo nó (nó original  $\rightarrow$  nó original + novo nó)
	- distribuição uniforme das chaves nos dois nós
- **Promoção** (promotion)
	- escolha da primeira chave do novo nó como chave separadora no nó pai
	- ajuste do nó pai para apontar para o novo nó
	- propagação recursiva de overflow

# Exemplo

- **Insira as seguintes chaves em um índice árvore-B** C S D T A M P I B W N G U R K E H O L J Y Q Z F X V
- **Ordem da árvore-B: 4** 
	- em cada nó (página de disco)
		- número de chaves: 3
		- número de ponteiros: 4

# CSDTAMPIBWNGUR K **Passo 1 – inserção de C, S, D** criação do nó raiz  $\begin{array}{c} \n\cdot C \\
\cdot C \\
\cdot C\n\end{array}$

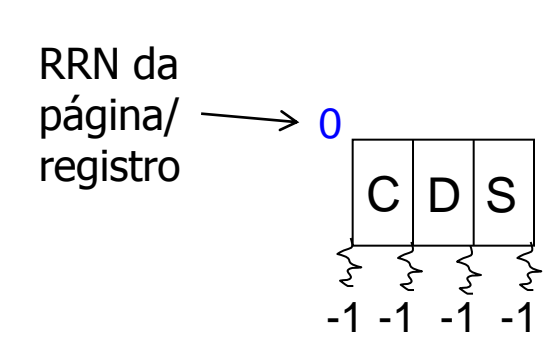

### **Passo 2 – inserção de T** nó raiz cheio

- particionamento do nó
- criação de uma nova raiz
- promoção de S

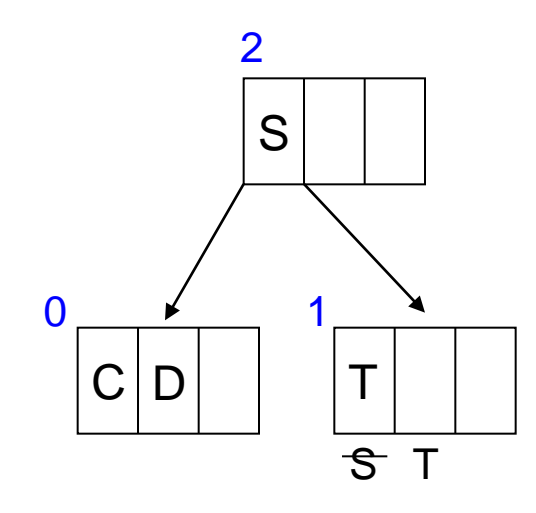

# CSDTAMPIBWNGUR

### **Passo 3 – inserção de A** nó folha com espaço

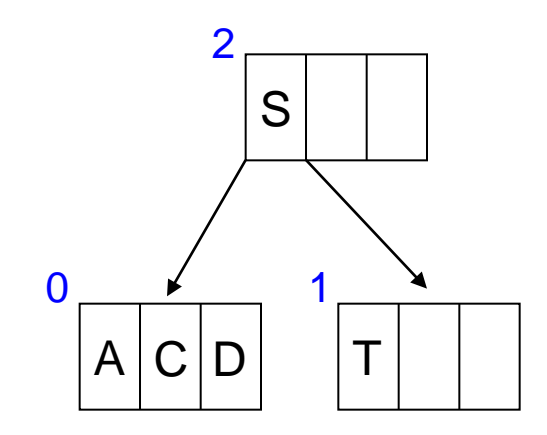

### ■ Passo 4 – inserção de M nó folha 0 cheio

• particionamento do nó • promoção de D; inserção em nó (raiz) com espaço

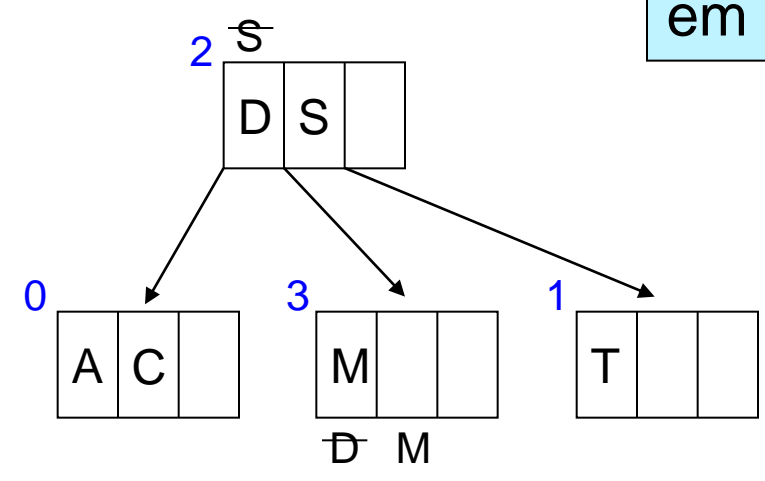

### ■ Passo 5 – inserção de P, I, B, W nós folhas com espaço

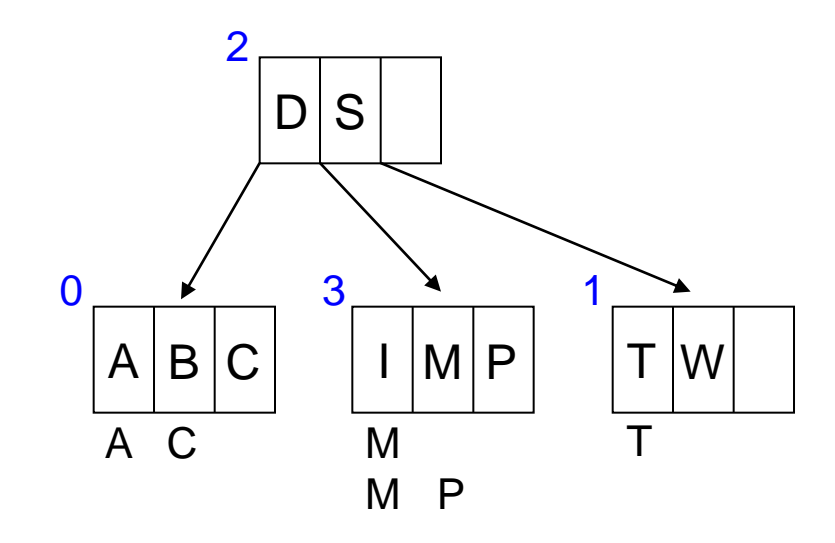

• particionamento do nó

### ■ Passo 6 – inserção de N nó folha 3 cheio

 $A$   $B$ D  $C$  |  $\mid$  I  $\mid$  M  $\mid$  |  $\mid$  P N S T 1 W  $0 \overline{\smash)3}$  $2DS$ 4 • promoção de N; inserção em nó (raiz) com espaço MP<sub>N</sub>

### ■ Passo 7 – inserção de G, U, R nós folhas com espaço

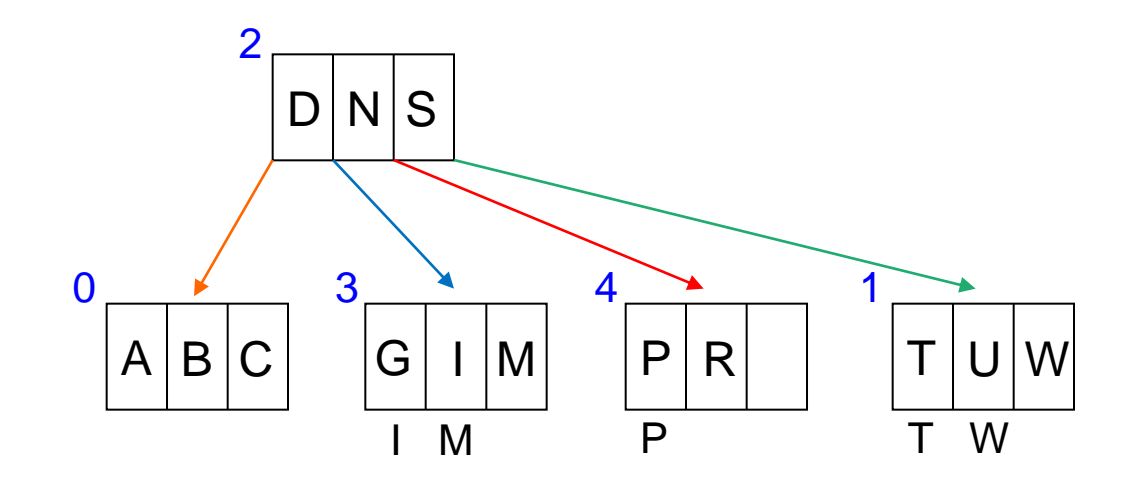

# C S D T A M P I B W N G U R

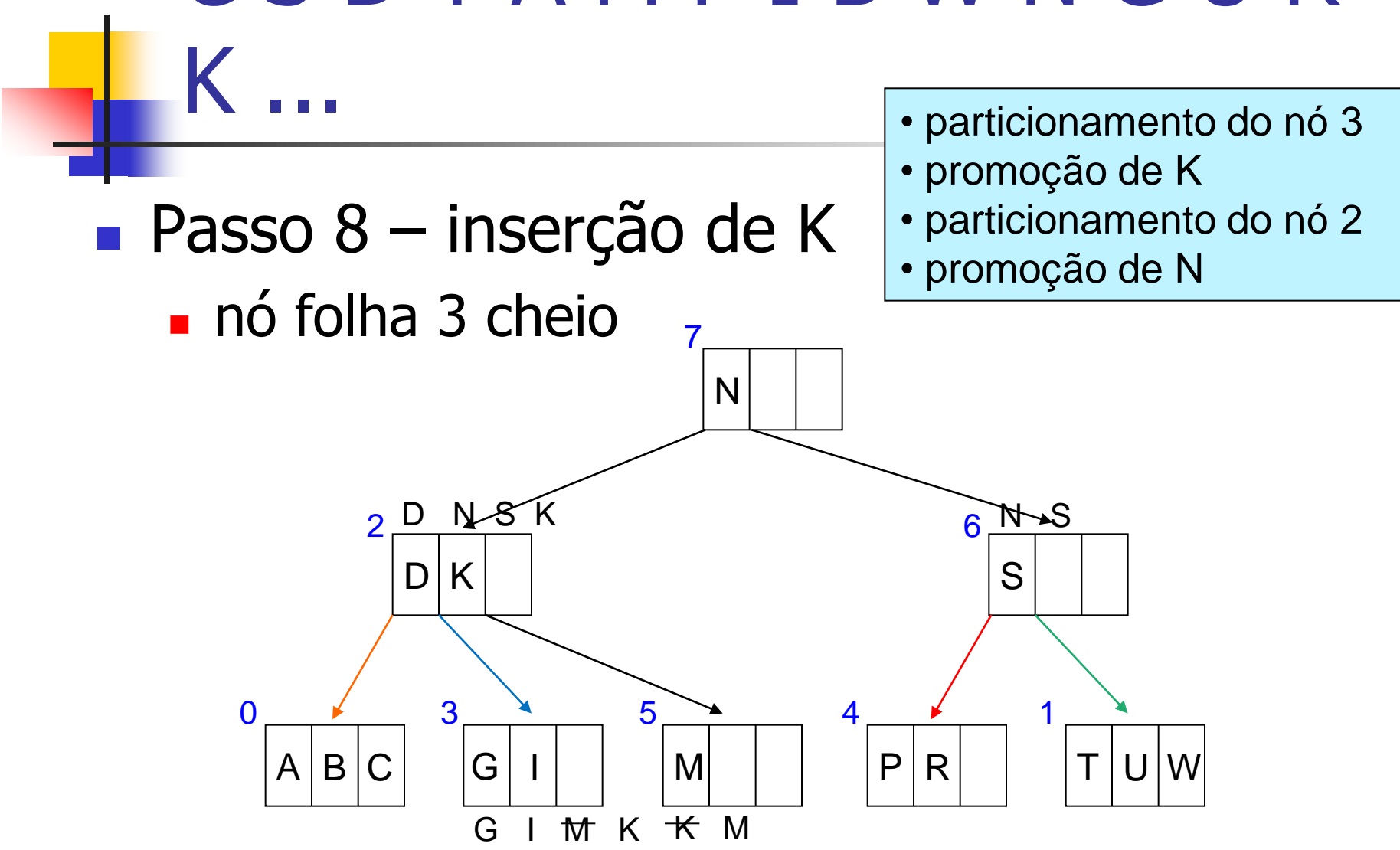

# ... EHOLJYQZFXV

### **El Finalizar a construção da árvore**

# **Exercícios**

### Na árvore-B do exemplo anterior, insira a chave  $\frac{1}{2}$ , sendo que  $\frac{1}{2} < A$

# **Exercícios**

- **Insira as seguintes chaves em um índice** árvore-B
	- C S D T A M P I B W N G U R K E H O L J Y Q Z F X V
	- diferentemente do exemplo anterior, escolha o último elemento do primeiro nó para promoção durante o particionamento do nó.

#### Exemplo Inserção: CSDTAMPIBWNGURKEHOLJYQZFXV

Insertion of  $C$ ,  $S$ , and  $D$ into the initial page:

Insertion of T forces the split and the promotion of S:

A added without incident:

Insertion of M forces another split and the promotion of  $D$ :

 $P, I, B,$  and  $W$  inserted into existing pages:

Insertion of N causes another

split, followed by the promo-

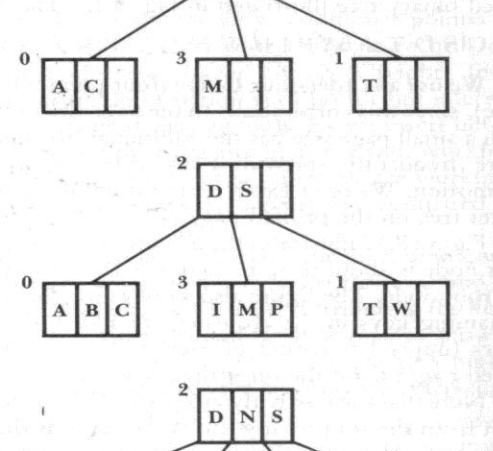

 $\mathbf{D}$ 

S

T

 $\mathbf C$ 

D

C n

> D  ${\bf S}$

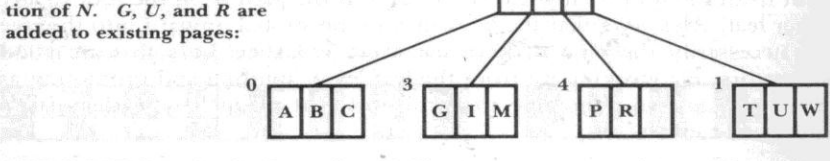

FIGURE 8.17 Growth of a B-tree, part I. The tree grows to a point at which splitting of the root is imminent.

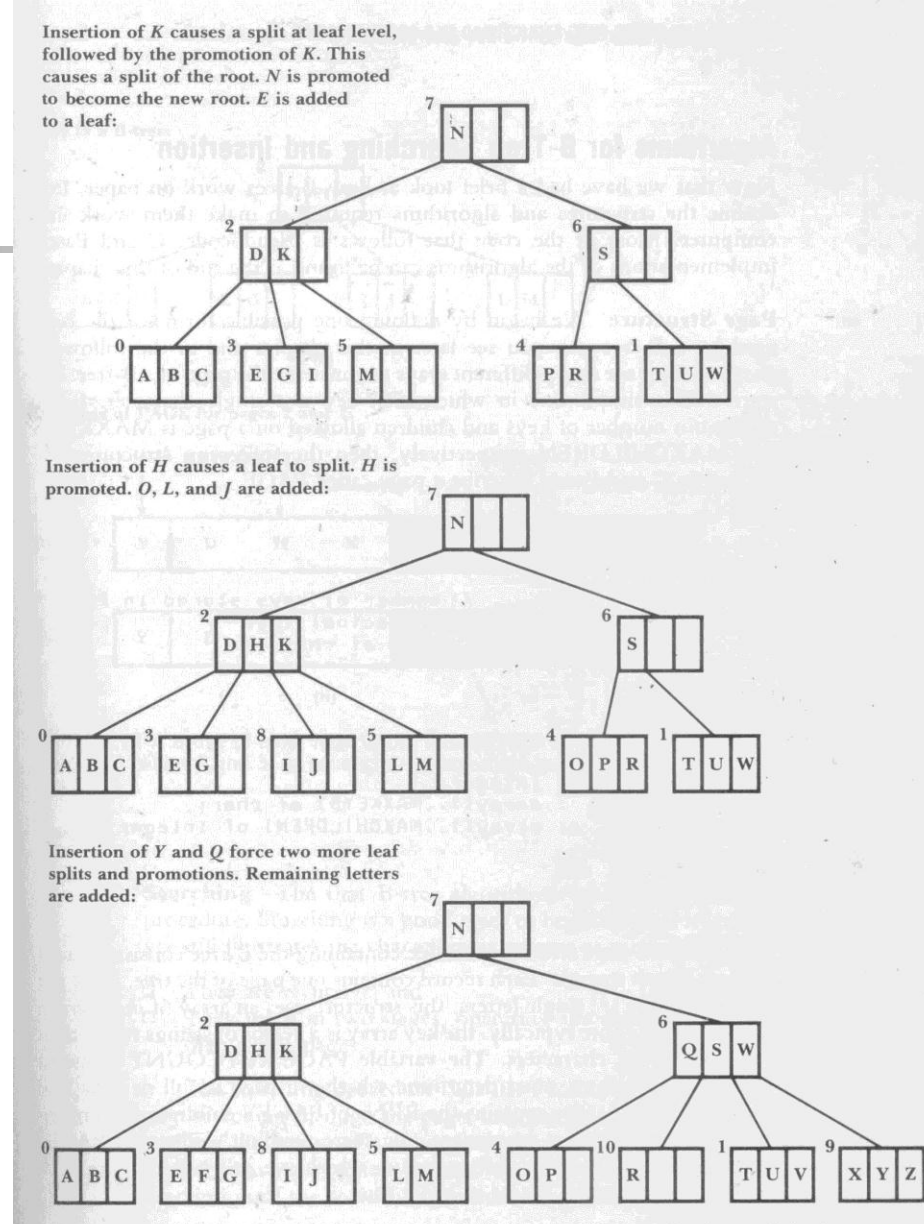

FIGURE 8.18 Growth of a B-tree, part II. The root splits to add a new level; remaining keys are inserted.

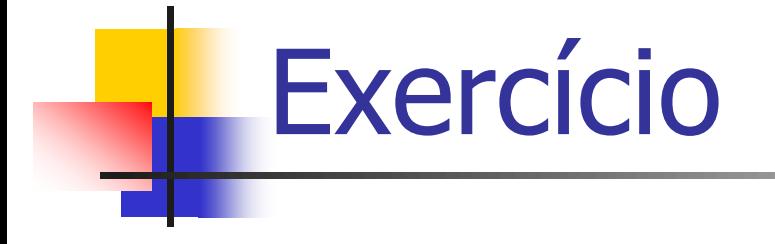

- **Esboce um algoritmo recursivo de busca em** uma árvore-B
- Esboce um algoritmo de inserção de chaves em uma árvore-B